# Bereitstellen von Tableau in Ihrem Unternehmen:

Welches Produkt ist das richtige für Sie?

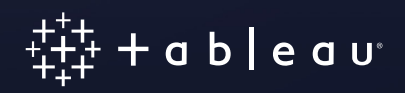

# Inhalt

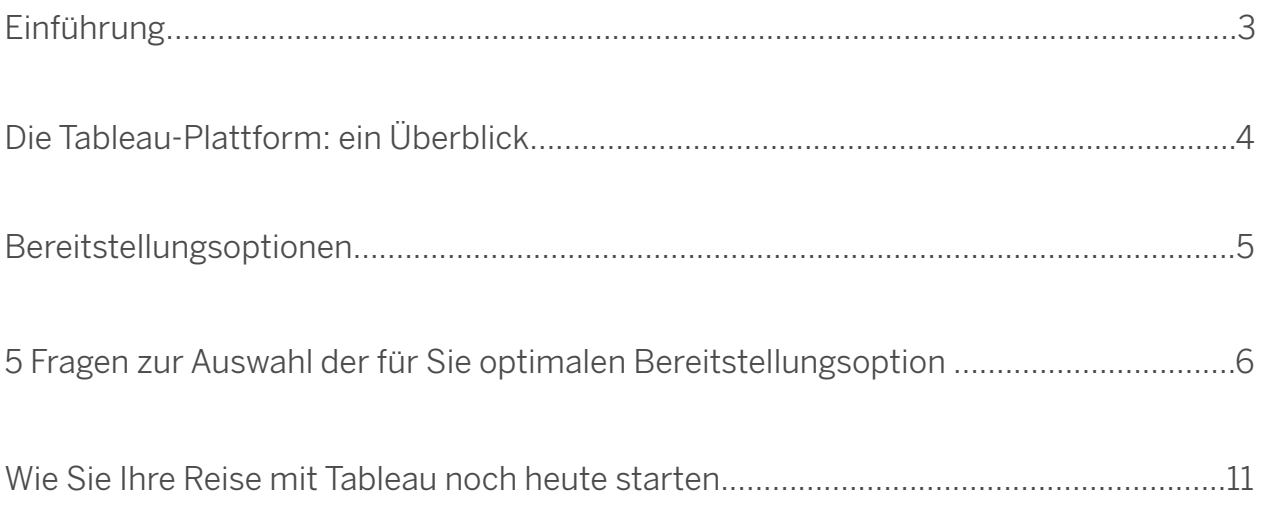

### <span id="page-2-0"></span>Einleitung

Daten in den Händen weniger Mitarbeiter können hilfreich sein. Vertrauenswürdige Daten in den Händen vieler Mitarbeiter, die geschäftlich zusammenarbeiten, können das gesamte Unternehmen grundlegend verändern.

Betrachten wir als Beispiel folgende Situation: Ihr Marketingteam arbeitet an einer Neugestaltung der Website und benötigt dafür die Umrechnungskurse Ihrer Website. Der Marketingmanager meldet sich bei Ihrem Analyseportal mit einem Webbrowser an und sucht nach Daten zum Web-Traffic. Als Ergebnis erhält er ein vom Webteam veröffentlichtes Dashboard. In diesem Dashboard wird der organische, also unbezahlte Unternehmens-Traffic angezeigt. Dieser stellt jedoch nur eine Momentaufnahme der Daten aus der aktuellen Woche dar. Der Manager möchte nun wissen, wie frühere Neugestaltungen den Traffic verändert haben und wie dies letztlich zur Gewinnung von Leads durch Ihr Vertriebsteam geführt hat.

Der Marketingmanager führt deshalb in Ihrem Analyseportal eine weitere Suche nach Vertriebs-Leads durch. Als Ergebnis erhält er eine von einem Vertriebsanalysten veröffentlichte Datenquelle, allerdings ohne dazugehöriges Dashboard. Kein Problem! Der Marketingmanager kann innerhalb von Sekunden die Datenquelle der Vertriebs-Leads mit dem ursprünglichen Dashboard des Web-Traffic verknüpfen. Mit einigen wenigen Klicks ändert er den Datumsfilter, nimmt historische Daten auf und schon sind die Vertriebs-Leads im Dashboard aufgeführt. Innerhalb von wenigen Minuten kann das Team dann die benötigte Analyse durchführen und eine Zeitreihenansicht der Lead-Gewinnung im Vergleich zum Web-Traffic erstellen – direkt aus dem Browser und ohne erforderliche Unterstützung durch das BI-Team.

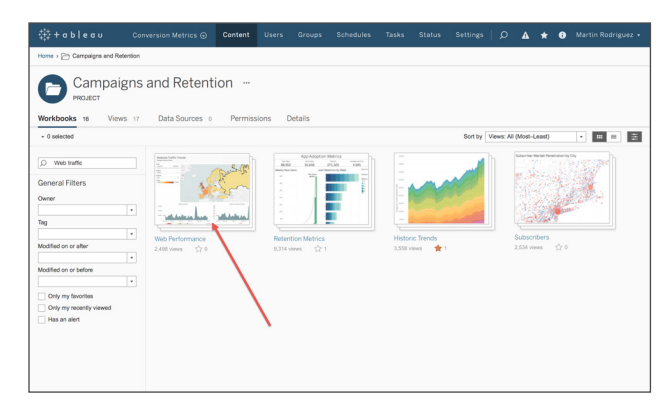

*Eine Schnellsuche ergibt ein Dashboard mit dem Website-Traffic und der Vertriebsleistung.* 

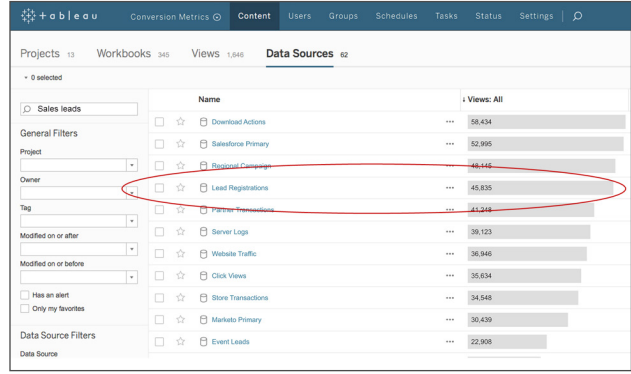

*Mit Tableau Server kann der Marketingmanager dann auf einfache Weise die erforderliche Datenquelle in das Dashboard einbinden und seine Analyse fortsetzen.*

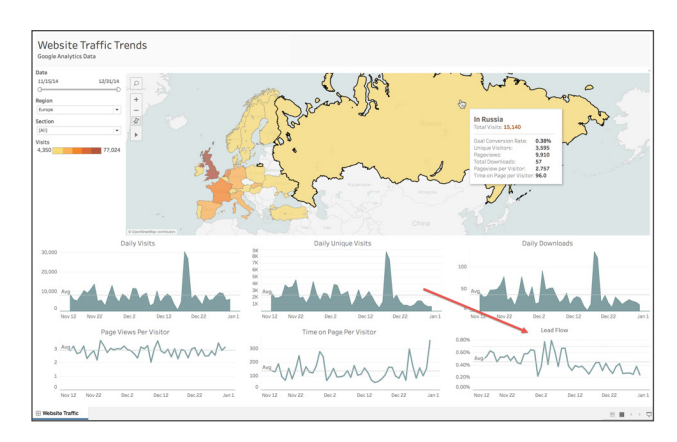

*Er erhält damit einen Einblick in den gesamten Website-Traffic im Verhältnis zur Lead-Gewinnung des Vertriebs.* 

<span id="page-3-0"></span>Und das Beste ist: Die Datenquellen sind in Echtzeit verknüpft, d. h., die Daten geben immer den aktuellen Stand wieder. Das neue Dashboard bietet so einen geeigneten Ausgangspunkt für künftige Erörterungen von Website-Änderungen mit den Teammitgliedern. Die Informationen sind für alle vertrauenswürdig, da sie auf der Basis von Daten der von den IT- und BI-Teams sicher verwalteten Analyseumgebung erstellt wurden.

Das macht die Leistungsfähigkeit von Tableau aus. Über Selfservice-Analysen hinaus gibt dieser moderne Ansatz für Geschäftsanalysen jedem Team in Ihrem Unternehmen die Möglichkeit, sich auf das zu konzentrieren, was es am besten kann. IT-Teams erstellen und veröffentlichen präzise Datenquellen und genehmigte Berichte auf Tableau Server. Die fachspezifischen Mitarbeiter im Unternehmen nutzen Analysen und passen diese an, um ihre täglichen Fragestellungen beantworten zu können. Mit diesem modernen Ansatz lässt sich Folgendes sicherstellen:

- **Die Daten sind vertrauenswürdig und präzise.** Die Analysen Ihres Unternehmens sind zugänglich und sicher. Sie beruhen auf einer vertrauenswürdigen, sicheren Plattform, mit der die IT-Abteilung sowohl Daten als auch Analysen kontrollieren, verwalten und nachverfolgen kann.
- **Selfservice-Analysen und die Möglichkeiten der Zusammenarbeit nehmen stetig zu**. Mitarbeiter teilen ihre Arbeitsergebnisse, wie Daten, Metadaten und erweiterte Analysen. Diese Informationen beantworten geschäftliche Fragen, vermitteln mit den Suchergebnissen Hintergrund-Storys und lassen sich auf einfache Weise in der Arbeit jedes Einzelnen weiterverwenden. Die Mitarbeiter verfügen damit über die Agilität und Flexibilität, ihre Probleme per Selfservice zu analysieren und zu bewältigen, da sie sich auf die Vertrauenswürdigkeit der Daten verlassen können.

Dieser Leitfaden soll Sie bei der Auswahl der für Sie optimalen Tableau-Bereitstellungsoption unterstützen, damit Sie vom bahnbrechenden Effekt der Bereitstellung vertrauenswürdiger Daten für Viele profitieren können.

### Die Tableau-Plattform: ein Überblick

Die Tableau-Plattform bietet eine sichere und zusammenarbeitsfördernde Umgebung, in der sich eine Analysekultur erfolgreich entwickeln kann. Tableau lässt sich auf einfache Weise in Ihre spezielle Datenumgebung integrieren, damit Sie Ihre vorhandenen Ressourcen, Daten und Plattforminvestitionen optimal nutzen können.

Die Auswahl der Bereitstellungsoption für die Tableau-Plattform ist ebenso einfach wie deren eventuell notwendige Änderung in der Zukunft. Für alle drei Bereitstellungsoptionen gelten gemeinsam allgemeine Qualifikationsanforderungen und auch die Funktionen sind weitgehend identisch. Kern des Tableau-Konzepts für Unternehmensanalysen ist die Möglichkeit, den Ort der Bereitstellung nach den aktuellen Anforderungen auszuwählen, und die Flexibilität, diesen schnell anzupassen, wenn sich diese Anforderungen ändern. Ob sich Ihre Daten lokal vor Ort, in der Cloud oder irgendwo dazwischen befinden – wir haben immer die passende Lösung für Sie. Dieser Leitfaden soll Sie bei der Auswahl der Bereitstellungsoption unterstützen, die den aktuellen und künftigen Datenanforderungen Ihres Unternehmens am besten genügt.

<span id="page-4-0"></span>Tableau ist eine Analytics-Plattform, die aus Tableau Desktop und entweder aus Tableau Online (SaaS, von Tableau gehostet) oder Tableau Server (auf Windows oder Linux bereitgestellt und in der öffentlichen Cloud oder lokal gehostet) besteht. Mit Tableau Desktop haben Sie die Möglichkeit, eine Verbindung zu beliebigen Daten herzustellen, diese auszuwerten, visuell zu analysieren und dafür interaktive Dashboards zu erstellen. Tableau Server und Tableau Online sind für die gemeinsame, zusammenarbeitsorientierte Nutzung, Verwaltung und Kontrolle von Daten sowie Inhalten in Ihrem Unternehmen in einer einheitlichen und vertrauenswürdigen Umgebung konzipiert.

### Bereitstellungsoptionen

Die Analyseplattform von Tableau bietet drei verschiedene Bereitstellungsoptionen je nach Ihrer Umgebung und Ihren Anforderungen. In der folgenden Abbildung wird jede Option im Überblick dargestellt:

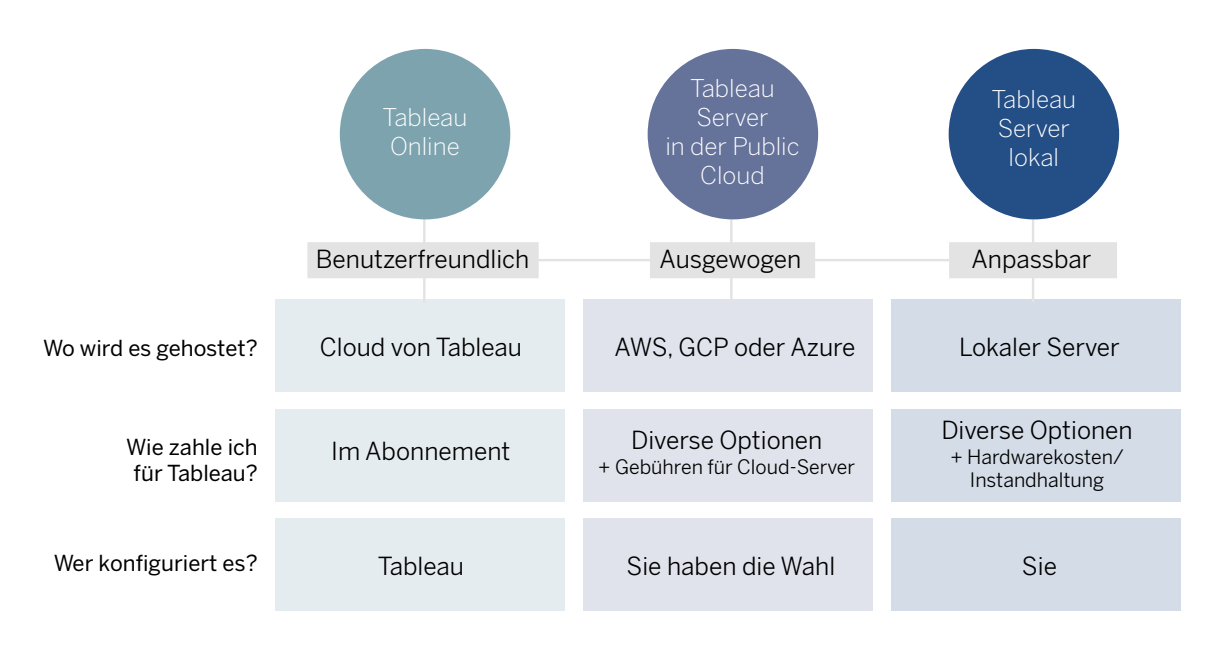

- **Tableau Online:** Werden Sie schnell ohne erforderliche Hardware betriebsbereit. Tableau Online wird komplett von Tableau gehostet, sodass alle Upgrades und die Wartung automatisch für Sie durchgeführt werden.
- **Tableau Server, in einer öffentlichen Cloud bereitgestellt:** Nutzen Sie die Flexibilität und Skalierbarkeit einer Cloud-Infrastruktur ohne Einbußen bei der Kontrolle. Stellen Sie in der Infrastruktur von Amazon Web Services, Google Cloud Platform oder Microsoft Azure bereit, um sofort mit Tableau Server (auf Windows oder Linux) zu starten. Verwenden Sie dafür eigene Lizenzen für die von Ihnen bevorzugte Cloud-Plattform.
- **Tableau Server, lokal vor Ort bereitgestellt:** Verwalten und skalieren Sie Ihre eigene Hardware und Software (entweder Windows oder Linux) nach Bedarf. Gestalten Sie Ihre Bereitstellung nach Ihren Bedürfnissen.

### <span id="page-5-0"></span>5 Fragen zur Auswahl der für Sie optimalen Bereitstellungsoption

Welche Bereitstellungsoption eignet sich für Sie am besten? Die im Folgenden aufgeführten Fragen sollen Ihnen helfen, die richtige Entscheidung zu treffen.

#### 1. Wo befinden sich Ihre Daten?

- a. In der Cloud
- b. Lokal oder vor Ort
- c. In einer Kombination von beiden

#### Zusätzlich:

- 1. Gestalten Sie Ihre Lösung zukunftssicher: Wo werden Ihre Daten morgen gespeichert sein? Planen Sie einen Übergang zur Cloud?
- 2. Gibt es für Ihre Daten besondere Anforderungen? In bestimmten Bereichen sind spezielle Maßnahmen zur Sicherstellung der Daten-Compliance erforderlich, z. B. bei Behörden, im Gesundheitswesen oder im Bildungsbereich.

In den meisten Unternehmen liegen die Daten in einer Vielzahl von Formaten und Systemen vor, deren Anzahl in Zukunft noch zunehmen wird. Sind Ihre Daten überwiegend in der Cloud oder lokal vor Ort gespeichert? Werden Ihre Daten hauptsächlich in der Cloud gehostet, sollten Sie eine Cloud-basierte Lösung für Ihre Analyseplattform in Betracht ziehen. Mit Tableau Online oder mit einer Tableau Server-Lösung, die auf der von Ihnen bevorzugten öffentlichen Cloud-Plattform gehostet ist, können Sie Echtzeitverbindungen mit Ihren Cloud-gehosteten Datenbanken und Anwendungen einrichten. Wenn sich die meisten Ihrer Daten hinter der Firewall Ihres Unternehmens befinden, ist die lokale Bereitstellung von Tableau Server vor Ort vermutlich die beste Lösung für Sie.

Ihre Überlegungen sollten aber nicht nur Ihre aktuelle Datenarchitektur berücksichtigen, sondern auch Ihre künftige Datenstrategie. Besteht die Möglichkeit, dass Sie Ihre Daten kurz- oder mittelfristig in die Cloud verlagern? Alle drei Optionen – Tableau Online, lokaler Tableau Server und Cloud-gehosteter Tableau Server – unterstützen hybride Datenszenarien, in denen Sie Verbindungen mit Ihren weiterhin lokal gespeicherten Daten herstellen und gleichzeitig neue Datenbanken und Anwendungen in der Cloud hinzufügen können.

Darüber hinaus müssen Sie auf alle datenbezogenen Compliance-Richtlinien für Ihre Branche und Ihr Land achten. Müssen Ihre Daten z. B. an einem bestimmten geografischen Standort gespeichert sein? Tableau Online ist nicht nur in Nordamerika, sondern auch in der EU in ISO 27001-konformen Datenzentren verfügbar. Der Dienst ist SOC2-konform und ermöglicht eine Verschlüsselung ruhender Daten. Die meisten Anbieter öffentlicher Clouds sind in vielen Ländern weltweit präsent. Wenn Ihre Daten immer auf dem neuesten Stand der Compliance-Vorschriften gespeichert sein müssen, Sie aber die damit verbundenen innerbetrieblichen Kosten vermeiden möchten, ist die Cloud-Lösung die beste Option. Tableau Online und unsere Partner für öffentliche Clouds gewährleisten die Branchenstandards für Sie.

2. Welche Ressourcen und welches Know-how stehen Ihnen für die laufende Verwaltung Ihres Servers zur Verfügung?

- a. Sie verfügen über spezielle Serveradministratoren und einen Zugang zu Serverhardware
- b. Sie verfügen über das Know-how zur Softwareverwaltung, möchten aber Ihre Hardware hosten
- c. Sie verfügen nur über wenige Ressourcen und die Verwaltung eines Servers steht nicht auf Ihrer Agenda

Wenn Sie Ihre Software aktuell lokal vor Ort ausführen und dies auch nicht ändern möchten, verfügen Sie vermutlich bereits intern über die Mitarbeiter und das Know-how zur lokalen Verwaltung und Wartung von Tableau Server. Ihre Administratoren sind dann sowohl für Hardware und Software als auch für die Benutzerverwaltung, die Wartung und die Sicherheit des Systems verantwortlich. Dazu gehört auch das Upgrade und die Skalierung des Servers, wenn neue Versionen verfügbar sind.

Alternativ können Sie, wenn Sie bereits die Infrastruktur einer öffentlichen Cloud nutzen oder dies in Ihrem strategischen Plan zukünftig vorgesehen ist, Tableau Server auf Ihrer bevorzugten Cloud-Plattform bereitstellen. Sie müssen sich dann nicht mehr um Ihre Hardware kümmern, d. h. Ihr Team kann sein Hauptaugenmerk auf die Verwaltung von Tableau Server und der Benutzer-Community richten. Der Tableau Server-Administrator ist weiterhin für die Gewährleistung der [Serversicherheit](https://www.tableau.com/de-de/learn/whitepapers/tableau-server-security) verantwortlich (durch Zuweisung des erforderlichen Zugriffs zu den richtigen Personen) sowie für das auf dem Server ausgeführte Betriebssystem. Darüber hinaus möchten viele IT-Abteilungen die Cloud-Kompetenzen in ihren Teams erweitern. Die Bereitstellung von Tableau Server in der Cloud kann dafür sehr hilfreich sein, da unsere Dokumentation und unser Support einen Cloud-Einstieg mit geringem Risiko ermöglichen.

Wenn Sie keine Ressourcen für die Hardwarebereitstellung oder -verwaltung einsetzen möchten, stellt die in der Cloud gehostete Tableau Online-Lösung ein entsprechendes SaaS-Angebot dar. Damit müssen Sie keinen Server verwalten und sich keine Gedanken um Konfiguration, Skalierung und Wartung machen. Ist das Musik in Ihren Ohren? Wenn ja, ist Tableau Online die richtige Lösung für Sie. Sie können innerhalb von Minuten Ihre eigene Site einrichten und Sie müssen sich nie mehr Gedanken um Software-Updates oder -Patches machen. Wir übernehmen das für Sie.

#### 3. Wer verwendet Ihre Daten und Dashboards?

- a. Nur interne Mitarbeiter? Externe Kunden? Oder eine Kombination aus beiden?
- b. Mobile oder verteilte Mitarbeiter?
- c. Eine wechselnde Gruppe vorübergehender Gäste?

Die Überlegung, wer Ihre Dashboards und Daten verwendet, ist ein zentraler Aspekt für die Auswahl der Bereitstellungsoption. Die erste Frage ist dabei, ob zu Ihren Analysen nur interne Mitarbeiter (d. h. Personen Ihres Unternehmensnetzwerks) oder auch externe Benutzer Zugang haben sollen. Bei externen Benutzern kann es sich um Kunden, aber auch um Partner oder Lieferanten handeln.

Wenn Sie Tableau Server hinter der Firewall Ihres Unternehmens bereitstellen, muss der Zugang für externe Benutzer schon bei der Einrichtung der Serverarchitektur berücksichtigt werden. Die Konfiguration eines sicheren von außen zugänglichen Servers innerhalb Ihrer lokalen Bereitstellung erfordert eventuell Aufwand und Know-how über eine zusätzliche Infrastruktur, etwa für die Konfiguration eines Reverse-Proxyservers. Dagegen wird Tableau Online in der Cloud bereitgestellt, wodurch sich die Einrichtung von Berechtigungen, um internen wie externen Benutzern Zugang zu Ihrem Unternehmen zu gewähren, einfacher durchführen lässt. Wenn Ihre Benutzer oft unterwegs sind und kein VPN benutzen möchten, können sie sich mit Tableau Online von einem beliebigen Standort aus anmelden.

Es gibt auch Kunden, die eine hybride lokale Tableau Server-/Tableau Online-Umgebung jeweils für interne und externe Anwendungsfälle bevorzugen. Bevor Sie sich für eine Möglichkeit entscheiden, sollten Sie Ihre externen und internen Anwendungsfälle voneinander trennen. Wenn Sie über Daten verfügen, die nur für Ihre Kunden bestimmt sind, und über andere Daten, die nur für interne Benutzer gedacht sind, empfiehlt Tableau grundsätzlich, die internen und externen Arbeitslasten nicht in einer Bereitstellung zu kombinieren. Für eine lokale Bereitstellung von Tableau Server wird ausdrücklich empfohlen, den Server entweder nur für interne oder nur für externe Benutzer zu verwenden. Wenn Tableau Server in einer öffentlichen Cloud gehostet wird, ist dies von Ihrer Konfiguration abhängig. Mit Tableau Online lassen sich problemlos zwei separate Sites einrichten, eine für interne und eine für externe Benutzer. Jede Zielgruppe verfügt damit über einen Zugang zu den jeweils benötigten Inhalten, die aber getrennt verwaltet werden.

Wenn es sich dabei um einen Anwendungsfall handelt, bei dem anonyme Benutzer auf bestimmte Dashboards ohne Authentifizierung zugreifen sollen, unterstützt nur Tableau Server einen Gastbenutzerzugriff mithilfe [vertrauenswürdiger Tickets](https://onlinehelp.tableau.com/current/server/de-de/trusted_auth.htm). So kann es beispielsweise sein, dass Sie Dashboards mit nicht vertraulichen Daten auf Ihrer öffentlich zugänglichen Website einbetten möchten. Ihre Kunden können diese dann anzeigen, ohne sich anmelden zu müssen. Oder Sie verfügen vielleicht schon über ein sicheres internes Portal und möchten hier Visualisierungen einbinden, ohne dass jeder Benutzer dafür über eine Tableau-Lizenz verfügen muss und stattdessen das Gastkonto verwenden kann.

#### 4. Wie schnell müssen Sie eine Lösung bereitstellen?

- a. So schnell wie möglich. Zeit ist ein limitierender Faktor.
- b. Zeit ist weniger problematisch. Sie verfügen über einen detaillierten Zeitplan. Die Sicherheitsprüfung der Software im Unternehmen ist Bestandteil Ihrer Richtlinie.

Zeitpläne sind immer individuell verschieden. Tableau ist für eine einfache und schnelle Bereitstellung konzipiert. Dabei müssen aber bestimmte Dinge beachtet werden. Tableau Online wird von Tableau verwaltet. Wenn Sie sich anmelden, stellen wir Ihre Site sofort bereit und Sie können innerhalb von Minuten Benutzer, Dashboards und Datenquellen hinzufügen. Tableau Online ist der schnellste Weg zu einer sofortigen Anwendung, da Sie keine Hardware beschaffen sowie bereitstellen und keine Software installieren müssen.

Tableau Server wird demgegenüber von Ihnen installiert und konfiguriert. Stellen Sie auf Ihrer eigenen Hardware oder auf Ihrer bevorzugten Cloud-Plattform bereit. Die Auswahl der richtigen

Hardware kann manchmal zeitaufwändig sein. Sie sollten dies in Ihrem Projektplan entsprechend berücksichtigen. Durch die Bereitstellung von Tableau Server in der Cloud entfällt der Aufwand für die Beschaffung und Einrichtung von Hardware. Sie müssen aber weiterhin Zeit für die Auswahl und Konfiguration Ihrer Serverinstanz einplanen.

5. Berücksichtigen Sie die Möglichkeit, Ihre Analysebereitstellung schnell vergrößern oder verkleinern zu müssen?

- a. Sie verfügen über einen langfristigen Zeitplan und Sie wissen, wie Sie vorgehen. Sie können Skalierungsanforderungen vorab und im Zuge der Anwendung berücksichtigen.
- b. Sie möchten schnell und flexibel skalieren können, wenn der Bedarf zunimmt.
- c. Sie möchten, das wir uns darum kümmern.

Wenn Sie möchten, dass wir die gesamte Server- und Hardwarekonfiguration und -skalierung übernehmen, ist Tableau Online genau die richtige Lösung für Sie. Wir stellen dann Ihre Site bereit. Sie müssen nur noch neue Benutzer nach Bedarf hinzufügen. Wenige Klicks reichen dafür aus.

Wenn Sie sowohl Ihre Hardware als auch Ihre Software komplett selbst verwalten möchten, ist die Bereitstellung von Tableau Server entweder in einer öffentlichen Cloud oder lokal vor Ort die flexibelste Lösung. Damit haben Sie die letztendliche Kontrolle über die von Ihnen verwendete Hardware, ob Sie nun Windows oder Linux darauf ausführen, und können Tableau Server gemäß Ihren konkreten Anforderungen konfigurieren. Bei steigendem Bedarf müssen Sie darüber hinaus sicherstellen, dass sich das System skalieren lässt, wenn die Benutzerbasis zunimmt. Tableau Server lässt sich vertikal und horizontal nach Ihren Wünschen skalieren. Zu einer vertikalen Skalierung von Tableau Server gehört das Hinzufügen weiterer physischer Ressourcen zum selben Server, das Upgrade auf eine neuere wie leistungsfähigere Hardware oder die Zunahme bestimmter Prozesse. Die horizontale Skalierung von Tableau Server betrifft das Hinzufügen weiterer Serverknoten zur Umgebung und ein Lastenausgleich oder eine Verteilung der Arbeitslast. Tableau enthält auch TabJolt, ein Point-and-Run-Testwerkzeug für Auslastung und Leistung, das für die nahtlose Zusammenarbeit mit Tableau Server optimiert ist.

Die Entscheidung über die Bereitstellung von Tableau Server in der öffentlichen Cloud oder lokal vor Ort hängt aber auch davon ab, wie schnell Sie skalieren möchten. Für Tableau Server in der öffentlichen Cloud muss als Erstes die Cloud-Infrastruktur für die Bereitstellung ausgewählt werden (Amazon Web Services, Google Cloud Platform oder Microsoft Azure). Sie können dann sehr schnell herauf- oder herunterskalieren, um bei Bedarf Änderungen vorzunehmen. Die Änderung Ihrer Hardware sowie Ihrer Konfigurationsoptionen wird bei einer Bereitstellung in der Cloud erheblich vereinfacht. So können Sie beispielsweise von einem Einzelknoten- zu einem Mehrfachknotencluster ohne Änderung Ihrer Hardware wechseln. Dies geschieht genauso einfach wie die Verwendung von [CloudFormation-Vorlagen auf AWS](https://aws.amazon.com/de/quickstart/architecture/tableau-server/) zur Unterstützung einer automatischen Einrichtung Ihres Clusters.

Ob Sie nun lokal oder in einer öffentlichen Cloud bereitstellen: Sie sind immer für die Festlegung der Nutzungsanforderungen und damit für die Einrichtung Ihres Tableau Server zur erfolgreichen Bewältigung eines wachsenden Bedarfs verantwortlich. Allerdings lassen sich in der öffentlichen Cloud Probleme einfacher bewältigen und beheben.

Bei beiden Bereitstellungsmethoden von Tableau Server haben Sie die vollständige Kontrolle über Konfiguration und Einrichtung. Dies ist besonders wichtig, wenn in Ihrem Anwendungsfall ein hohes Maß an Anpassung erforderlich ist oder wenn Sie zusätzliche Tools zur Verwaltung und Leistungsüberwachung verwenden. Hinweis: Da Tableau Online gehostet wird, lässt sich die Anpassung nicht jederzeit durchführen und auch diese Tools stehen nicht immer zur Verfügung. Zusätzlich zur Produktionsumgebung können Sie mit einer Tableau Server-Lizenz bis zu zwei Nicht-Produktions-Installationen für Test- und Qualitätssicherungszwecke vornehmen. Dies gibt Ihnen die Möglichkeit, Upgrades zu testen, die Anzahl gleichzeitiger Benutzerzugriffe zu bestimmen und die allgemeine Serverleistung in Ihrem Netzwerk zu prüfen, ohne Ihre Produktionsserver zu beeinträchtigen.

### Vergleich der Bereitstellungsoptionen

#### Tableau Online

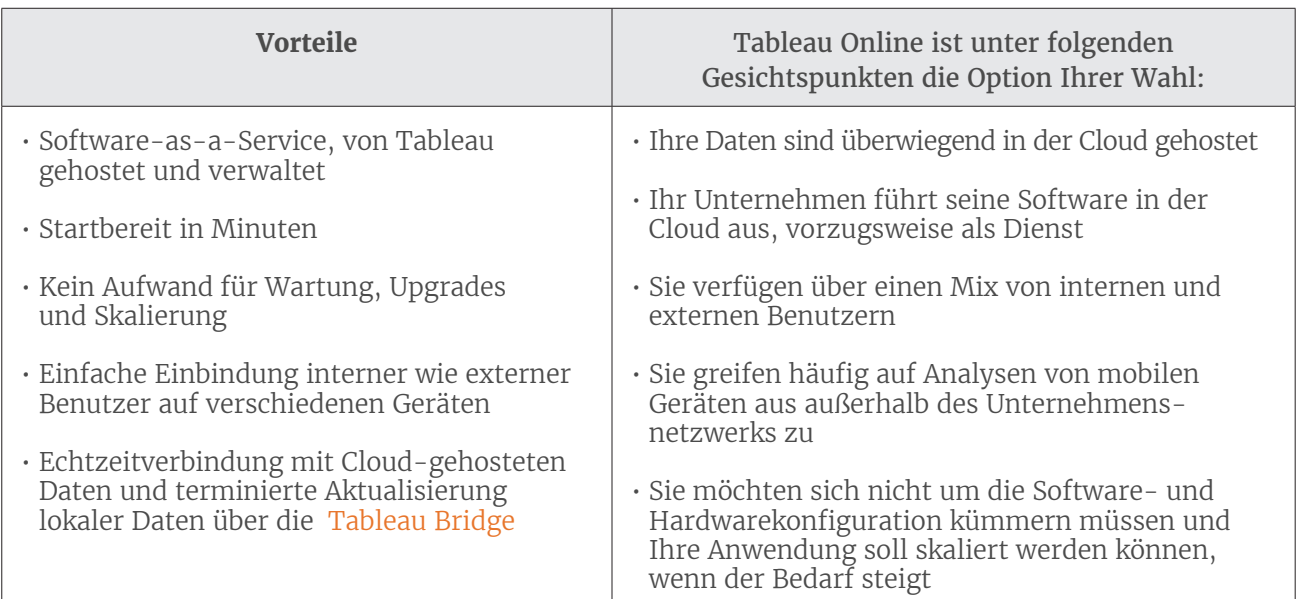

Tableau Server lokal vor Ort

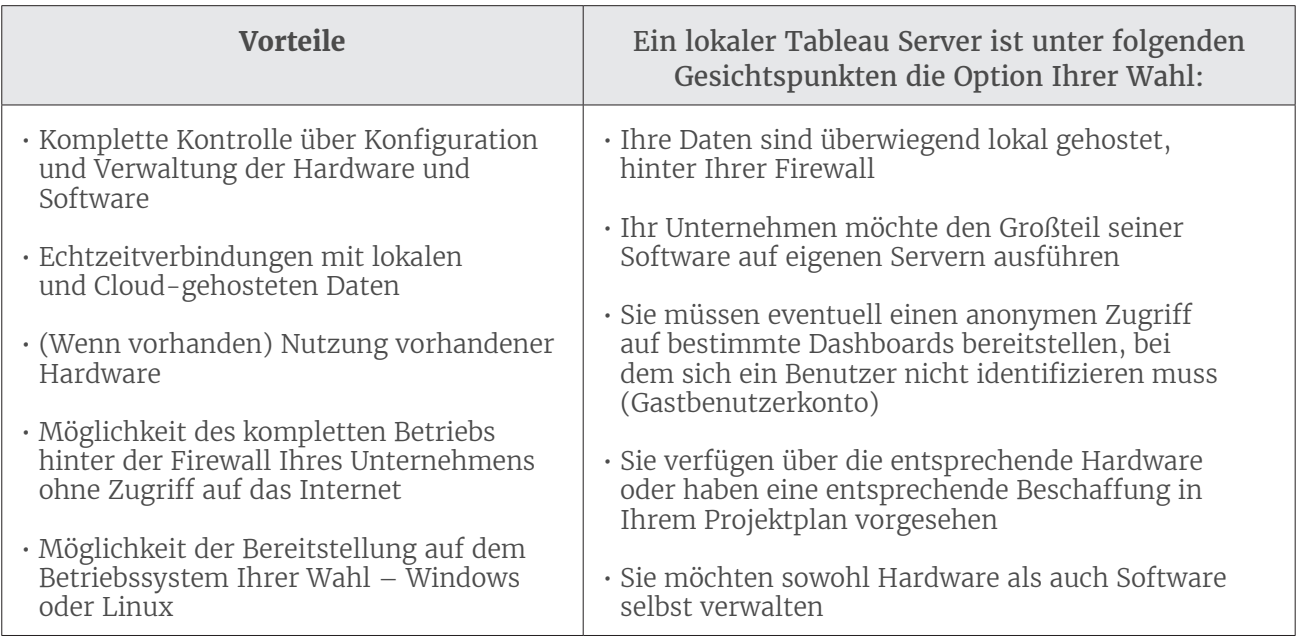

<span id="page-10-0"></span>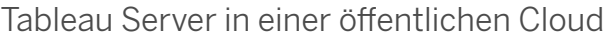

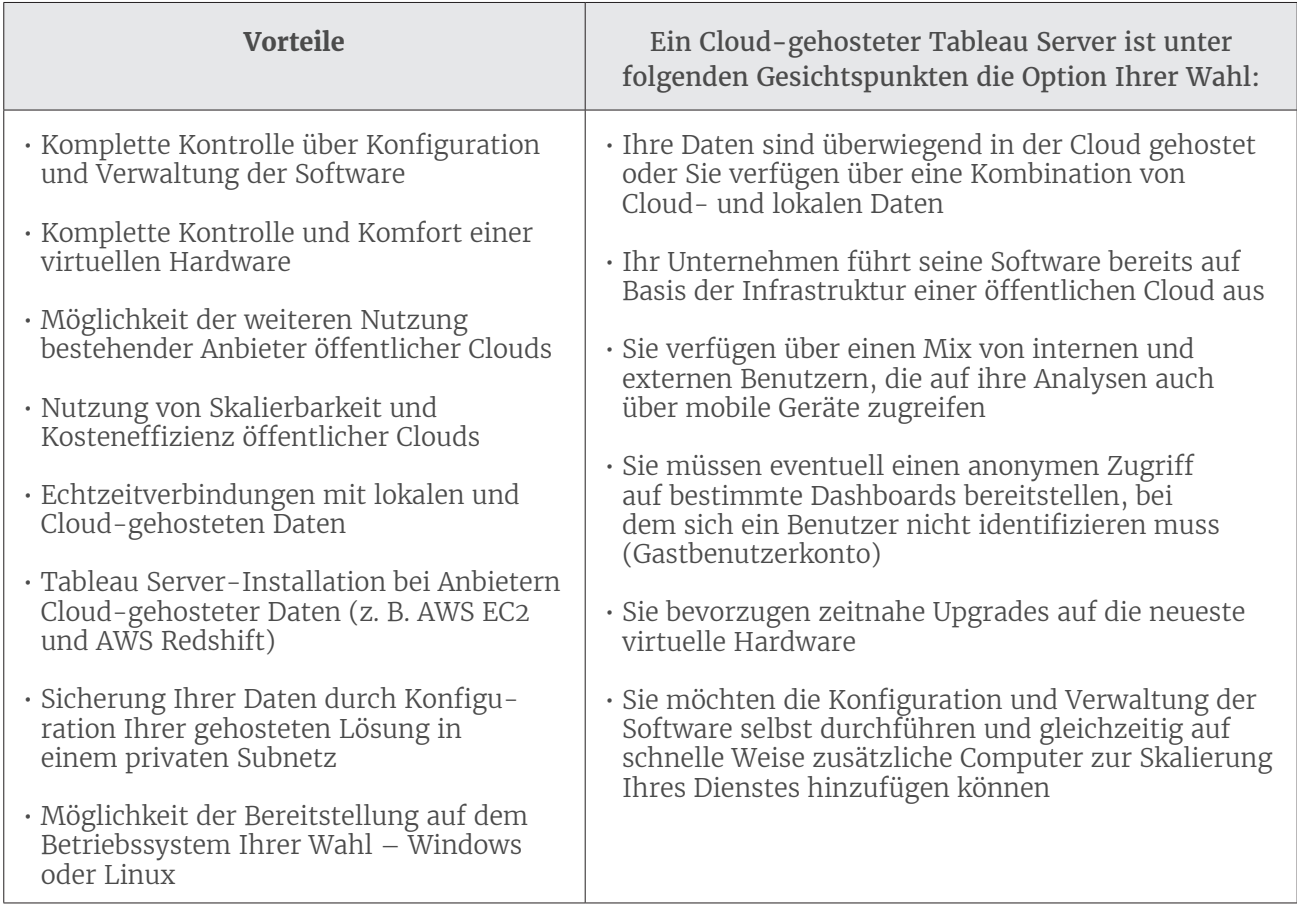

### Wie Sie Ihre Reise mit Tableau noch heute starten

Dieses Dokument ist eine Referenz unserer Bereitstellungsoptionen und sollte der Ausgangspunkt für Ihre Evaluierung der Optionen der Tableau-Analyseplattform sein. Als Nächstes sollten Sie mit Ihrem Tableau-Mitarbeiter sprechen, um sicherzustellen, dass die speziellen Anforderungen Ihrer Unternehmensumgebung berücksichtigt werden. Wir empfehlen auch das Studium unseres Knowledgebase-Artikels für einen detaillierten, funktionsweisen Vergleich.

Sind Sie neugierig auf unsere Plattform in der Praxis? Testen Sie eine unserer Bereitstellungsoptionen kostenlos für 14 Tage. Sie können auch eine Tableau-Live-Site mit der gleichen Funktionalität von Tableau Online und Tableau Server erkunden. Starten Sie mit Ihrem Test noch heute

# Über Tableau

Tableau unterstützt Benutzer bei der Umwandlung von Daten in praktisch umsetzbare Erkenntnisse, die den Unternehmenserfolg fördern. Sie können einfach eine Verbindung zu beliebigen Daten herstellen, ganz gleich, wo und in welchem Format sie gespeichert sind. Führen Sie auf schnelle Weise Ad-hoc-Analysen durch, um potenzielle Geschäftschancen zu ermitteln. Erstellen Sie per Drag & Drop interaktive Dashboards mit fortgeschrittenen visuellen Analysen. Anschließend können Sie diese in Ihrem Unternehmen gemeinsam nutzen und so Kollegen die Möglichkeit geben, die Daten aus ihrer Perspektive auszuwerten. Von globalen Unternehmen über neu gegründete Startups bis hin zu kleinen Firmen können Benutzer mit der Analyseplattform von Tableau überall ihre Daten sichtbar und verständlich machen.

## Weitere Informationen

[Evaluierungsleitfaden: Wie Sie die richtige moderne BI- und Analyseplattform finden](https://www.tableau.com/de-de/learn/whitepapers/evaluation-guide-how-choose-right-modern-bi-analytics-platform) [Neudefinition der Rolle der IT-Abteilung in einer modernen BI-Umgebung](https://www.tableau.com/de-de/learn/whitepapers/redefining-role-it-modern-bi-world)  [Tableau für Unternehmen: Ein IT-Überblick](https://www.tableau.com/de-de/learn/whitepapers/tableau-enterprise) 

[Skalierbarkeit von Tableau Server – Einführung in die Skalierung von Tableau Server](https://www.tableau.com/de-de/learn/whitepapers/tableau-server-scalability-introductory-overview)  [in Ihrem Unternehmen](https://www.tableau.com/de-de/learn/whitepapers/tableau-server-scalability-introductory-overview) 

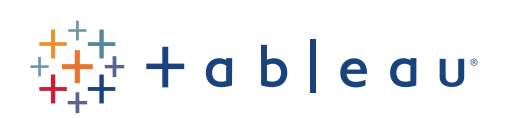